# **libckan Documentation**

*Release v0.2.0*

**Daniel Graziotin**

December 07, 2016

### Contents

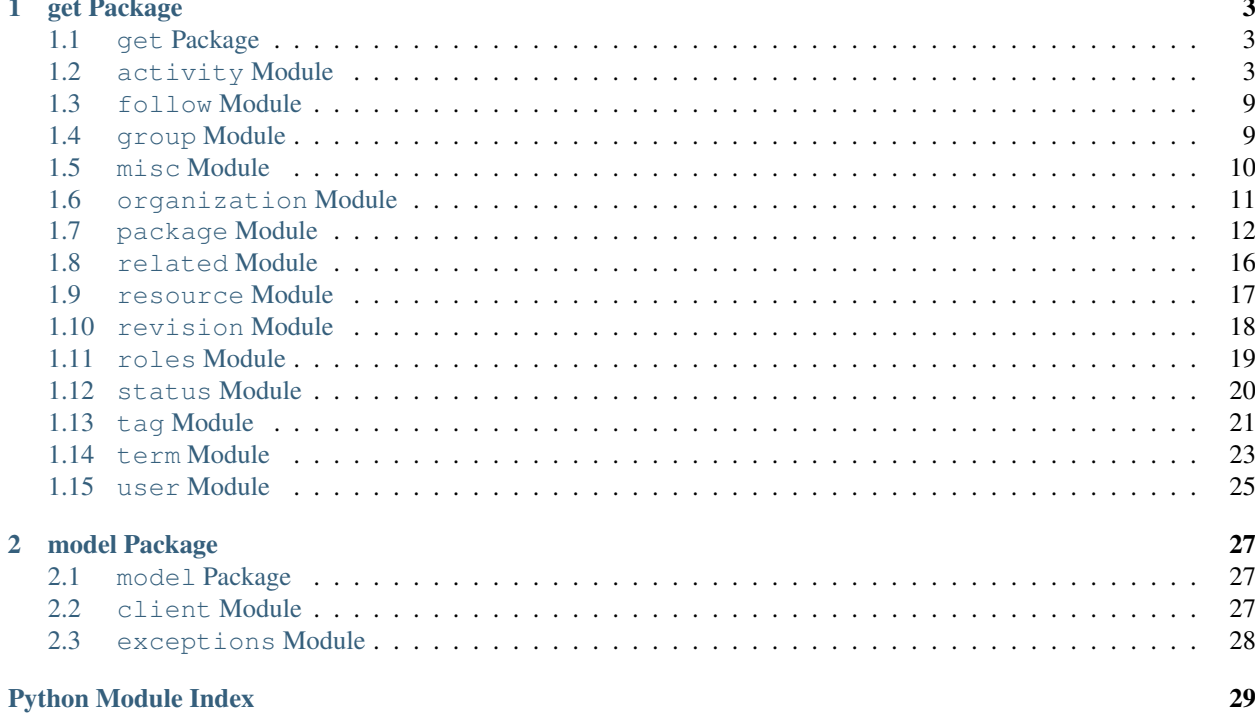

Contents:

### **get Package**

### <span id="page-6-3"></span><span id="page-6-1"></span><span id="page-6-0"></span>**1.1 get Package**

### <span id="page-6-2"></span>**1.2 activity Module**

libckan.logic.action.get.activity.**activity\_detail\_list**(*client=<libckan.model.client.Client object>*, *id=''*)

Return an activity's list of activity detail items.

### **Parameters**

- **client** ([libckan.model.client.Client](#page-30-3)) the CKAN Client. Default: an instance of libckan.model.client.Client
- **id**  $(string)$  the id of the activity

Return type list of dictionaries.

Returns the dictionary returned by the CKAN API, with the keys "help","result", and "success". "results" is a list of packages (dict).

Returns dict

Raises: **[libckan.model.exceptions.CKANError](#page-31-1)**: An error occurred accessing CKAN API

libckan.logic.action.get.activity.**dashboard\_activity\_list**(*client=<libckan.model.client.Client object>*, *offset=''*, *limit=''*)

Return the authorized user's dashboard activity stream.

Unlike the activity dictionaries returned by other  $\star$  \_activity\_list actions, these activity dictionaries have an extra boolean value with key is new that tells you whether the activity happened since the user last viewed her dashboard ('is\_new': True) or not ('is\_new': False).

The user's own activities are always marked 'is\_new': False.

### **Parameters**

- **client** ([libckan.model.client.Client](#page-30-3)) the CKAN Client. Default: an instance of libckan.model.client.Client
- **offset** (int) where to start getting activity items from (optional, default: 0)
- **limit** the maximum number of activities to return (optional, default: 31, the default value is configurable via the ckan.activity\_list\_limit setting)

<span id="page-7-0"></span>Return type list of activity dictionaries

Returns the dictionary returned by the CKAN API, with the keys "help","result", and "success". "results" is a list of packages (dict).

Returns dict

Raises: **[libckan.model.exceptions.CKANError](#page-31-1)**: An error occurred accessing CKAN API

```
libckan.logic.action.get.activity.dashboard_activity_list_html(client=<libckan.model.client.Client
```
*object>*, *offset=''*, *limit=''*)

Return the authorized user's dashboard activity stream as HTML.

The activity stream is rendered as a snippet of HTML meant to be included in an HTML page, i.e. it doesn't have any HTML header or footer.

#### **Parameters**

- **client** ([libckan.model.client.Client](#page-30-3)) the CKAN Client. Default: an instance of libckan.model.client.Client
- **offset** (int) where to start getting activity items from (optional, default: 0)
- **limit** (int) the maximum number of activities to return (optional, default: 31, the default value is configurable via the ckan.activity\_list\_limit setting)

### Return type string

Returns the dictionary returned by the CKAN API, with the keys "help","result", and "success". "results" is a list of packages (dict).

Returns dict

Raises: **[libckan.model.exceptions.CKANError](#page-31-1)**: An error occurred accessing CKAN API

```
libckan.logic.action.get.activity.dashboard_new_activities_count(client=<libckan.model.client.Client
```
Return the number of new activities in the user's dashboard.

Return the number of new activities in the authorized user's dashboard activity stream.

Activities from the user herself are not counted by this function even though they appear in the dashboard (users don't want to be notified about things they did themselves).

#### Return type int

- Parameters client ([libckan.model.client.Client](#page-30-3)) the CKAN Client. Default: an instance of libckan.model.client.Client
- Returns the dictionary returned by the CKAN API, with the keys "help","result", and "success". "results" is a list of packages (dict).

Returns dict

Raises: **[libckan.model.exceptions.CKANError](#page-31-1)**: An error occurred accessing CKAN API

libckan.logic.action.get.activity.**group\_activity\_list**(*client=<libckan.model.client.Client object>*, *id=''*, *offset=''*, *limit=''*)

Return a group's activity stream.

*object>*)

<span id="page-8-0"></span>You must be authorized to view the group.

### **Parameters**

- **client** ([libckan.model.client.Client](#page-30-3)) the CKAN Client. Default: an instance of libckan.model.client.Client
- **id** (string) the id or name of the group
- **offset** (int) where to start getting activity items from (optional, default: 0)
- **limit** (int) the maximum number of activities to return (optional, default: 31, the default value is configurable via the ckan.activity\_list\_limit setting)

#### Return type list of dictionaries

Returns the dictionary returned by the CKAN API, with the keys "help","result", and "success". "results" is a list of packages (dict).

#### Returns dict

Raises: **[libckan.model.exceptions.CKANError](#page-31-1)**: An error occurred accessing CKAN API

libckan.logic.action.get.activity.**group\_activity\_list\_html**(*client=<libckan.model.client.Client object>*, *id=''*, *offset=''*, *limit=''*)

Return a group's activity stream as HTML.

The activity stream is rendered as a snippet of HTML meant to be included in an HTML page, i.e. it doesn't have any HTML header or footer.

### **Parameters**

- **client** ([libckan.model.client.Client](#page-30-3)) the CKAN Client. Default: an instance of libckan.model.client.Client
- **id** (string) the id or name of the group
- **offset** (int) where to start getting activity items from (optional, default: 0)
- **limit** (int) the maximum number of activities to return (optional, default: 31, the default value is configurable via the ckan.activity\_list\_limit setting)

### Return type string

Returns the dictionary returned by the CKAN API, with the keys "help","result", and "success". "results" is a list of packages (dict).

### Returns dict

Raises: **[libckan.model.exceptions.CKANError](#page-31-1)**: An error occurred accessing CKAN API

libckan.logic.action.get.activity.**organization\_activity\_list**(*client=<libckan.model.client.Client*

*object>*, *id=''*)

Return a organization's activity stream.

#### Parameters

- **client** ([libckan.model.client.Client](#page-30-3)) the CKAN Client. Default: an instance of libckan.model.client.Client
- **id** (string) the id or name of the organization

Return type list of dictionaries

<span id="page-9-0"></span>Returns the dictionary returned by the CKAN API, with the keys "help","result", and "success". "results" is a list of packages (dict).

### Returns dict

Raises: **[libckan.model.exceptions.CKANError](#page-31-1)**: An error occurred accessing CKAN API

```
libckan.logic.action.get.activity.organization_activity_list_html(client=<libckan.model.client.Client
                                                                            object>,
```
*id=''*)

Return a organization's activity stream as HTML.

The activity stream is rendered as a snippet of HTML meant to be included in an HTML page, i.e. it doesn't have any HTML header or footer.

### **Parameters**

- **client** ([libckan.model.client.Client](#page-30-3)) the CKAN Client. Default: an instance of libckan.model.client.Client
- **id** (string) the id or name of the organization

### Return type string

Returns the dictionary returned by the CKAN API, with the keys "help","result", and "success". "results" is a list of packages (dict).

Returns dict

Raises: **[libckan.model.exceptions.CKANError](#page-31-1)**: An error occurred accessing CKAN API

```
libckan.logic.action.get.activity.package_activity_list(client=<libckan.model.client.Client
                                                                    object>, id='', offset='',
                                                                    limit='')
```
Return a package's activity stream.

You must be authorized to view the package.

### **Parameters**

- **client** ([libckan.model.client.Client](#page-30-3)) the CKAN Client. Default: an instance of libckan.model.client.Client
- **id** (string) the id or name of the package
- **offset** (int) where to start getting activity items from (optional, default: 0)
- **limit** (int) the maximum number of activities to return (optional, default: 31, the default value is configurable via the ckan.activity\_list\_limit setting)

### Return type list of dictionaries

Returns the dictionary returned by the CKAN API, with the keys "help","result", and "success". "results" is a list of packages (dict).

Returns dict

Raises: **[libckan.model.exceptions.CKANError](#page-31-1)**: An error occurred accessing CKAN API

libckan.logic.action.get.activity.**package\_activity\_list\_html**(*client=<libckan.model.client.Client object>*, *id=''*, *off-*

*set=''*, *limit=''*)

Return a package's activity stream as HTML.

<span id="page-10-0"></span>The activity stream is rendered as a snippet of HTML meant to be included in an HTML page, i.e. it doesn't have any HTML header or footer.

### **Parameters**

- **client** ([libckan.model.client.Client](#page-30-3)) the CKAN Client. Default: an instance of libckan.model.client.Client
- **id** (string) the id or name of the package
- **offset** (int) where to start getting activity items from (optional, default: 0)
- **limit** (int) the maximum number of activities to return (optional, default: 31, the default value is configurable via the ckan.activity\_list\_limit setting)

### Return type string

Returns the dictionary returned by the CKAN API, with the keys "help","result", and "success". "results" is a list of packages (dict).

#### Returns dict

Raises: **[libckan.model.exceptions.CKANError](#page-31-1)**: An error occurred accessing CKAN API

libckan.logic.action.get.activity.**recently\_changed\_packages\_activity\_list**(*client=<libckan.model.client.Client*

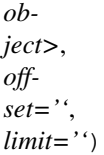

Return the activity stream of all recently added or changed packages.

### **Parameters**

- **client** ([libckan.model.client.Client](#page-30-3)) the CKAN Client. Default: an instance of libckan.model.client.Client
- **offset** (int) where to start getting activity items from (optional, default: 0)
- **limit** (int) the maximum number of activities to return (optional, default: 31, the default value is configurable via the ckan.activity\_list\_limit setting)

#### Return type list of dictionaries

Returns the dictionary returned by the CKAN API, with the keys "help","result", and "success". "results" is a list of packages (dict).

### Returns dict

Raises: **[libckan.model.exceptions.CKANError](#page-31-1)**: An error occurred accessing CKAN API

libckan.logic.action.get.activity.recently\_changed\_packages\_activity\_list\_html(*client=<libckan.* 

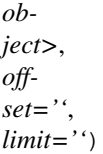

Return the activity stream of all recently changed packages as HTML.

The activity stream includes all recently added or changed packages. It is rendered as a snippet of HTML meant to be included in an HTML page, i.e. it doesn't have any HTML header or footer.

#### Parameters

- <span id="page-11-0"></span>• **client** ([libckan.model.client.Client](#page-30-3)) – the CKAN Client. Default: an instance of libckan.model.client.Client
- **offset** (int) where to start getting activity items from (optional, default: 0)
- **limit** (int) the maximum number of activities to return (optional, default: 31, the default value is configurable via the ckan.activity list limit setting)

### Return type string

Returns the dictionary returned by the CKAN API, with the keys "help","result", and "success". "results" is a list of packages (dict).

Returns dict

Raises: **[libckan.model.exceptions.CKANError](#page-31-1)**: An error occurred accessing CKAN API

```
libckan.logic.action.get.activity.user_activity_list(client=<libckan.model.client.Client
                                                               object>, id='', offset='',
                                                               limit='')
```
Return a user's public activity stream.

You must be authorized to view the user's profile.

### **Parameters**

- **client** ([libckan.model.client.Client](#page-30-3)) the CKAN Client. Default: an instance of libckan.model.client.Client
- **id** (string) the id or name of the user
- **offset** (int) where to start getting activity items from (optional, default: 0)
- **limit** (int) the maximum number of activities to return (optional, default: 31, the default value is configurable via the ckan.activity\_list\_limit setting)

Return type list of dictionaries

Returns the dictionary returned by the CKAN API, with the keys "help","result", and "success". "results" is a list of packages (dict).

Returns dict

Raises: **[libckan.model.exceptions.CKANError](#page-31-1)**: An error occurred accessing CKAN API

libckan.logic.action.get.activity.**user\_activity\_list\_html**(*client=<libckan.model.client.Client object>*, *id=''*, *offset=''*, *limit=''*)

Return a user's public activity stream as HTML.

The activity stream is rendered as a snippet of HTML meant to be included in an HTML page, i.e. it doesn't have any HTML header or footer.

### **Parameters**

- **client** ([libckan.model.client.Client](#page-30-3)) the CKAN Client. Default: an instance of libckan.model.client.Client
- **id** (string) The id or name of the user.
- **offset** (int) where to start getting activity items from (optional, default: 0)
- **limit** (int) the maximum number of activities to return (optional, default: 31, the default value is configurable via the ckan.activity\_list\_limit setting)

### <span id="page-12-2"></span>Return type string

Returns the dictionary returned by the CKAN API, with the keys "help","result", and "success". "results" is a list of packages (dict).

Returns dict

Raises: **[libckan.model.exceptions.CKANError](#page-31-1)**: An error occurred accessing CKAN API

### <span id="page-12-0"></span>**1.3 follow Module**

### <span id="page-12-1"></span>**1.4 group Module**

```
libckan.logic.action.get.group.group_list(client=<libckan.model.client.Client object>,
                                                     order_by='', sort='', groups='', all_fields='')
```
Return a list of the names of the site's groups.

### **Parameters**

- **client** ([libckan.model.client.Client](#page-30-3)) the CKAN Client. Default: an instance of libckan.model.client.Client
- **order\_by** (string) the field to sort the list by, must be 'name' or 'packages' (optional, default: 'name') Deprecated use sort.
- **sort** (string) sorting of the search results. Optional. Default: "name asc" string of field name and sort-order. The allowed fields are 'name' and 'packages'
- **groups** (list of strings) a list of names of the groups to return, if given only groups whose names are in this list will be returned (optional)
- **all\_fields** (boolean) return full group dictionaries instead of just names (optional, default: False)

Return type list of strings

Returns the dictionary returned by the CKAN API, with the keys "help","result", and "success". "results" is a list of packages (dict).

### Returns dict

Raises: **[libckan.model.exceptions.CKANError](#page-31-1)**: An error occurred accessing CKAN API

libckan.logic.action.get.group.**group\_list\_authz**(*client=<libckan.model.client.Client object>*, *available\_only=''*)

Return the list of groups that the user is authorized to edit.

### Parameters

- **client** ([libckan.model.client.Client](#page-30-3)) the CKAN Client. Default: an instance of libckan.model.client.Client
- **available\_only** (boolean) remove the existing groups in the package (optional, default: False)

Returns the names of groups that the user is authorized to edit

Return type list of strings

<span id="page-13-1"></span>Returns the dictionary returned by the CKAN API, with the keys "help","result", and "success". "results" is a list of packages (dict).

### Returns dict

Raises: **[libckan.model.exceptions.CKANError](#page-31-1)**: An error occurred accessing CKAN API

```
libckan.logic.action.get.group.group_show(client=<libckan.model.client.Client object>,
                                                 id='')
```
Return the details of a group.

**Parameters** 

- **client** ([libckan.model.client.Client](#page-30-3)) the CKAN Client. Default: an instance of libckan.model.client.Client
- **id** (string) the id or name of the group

Return type dictionary

Returns the dictionary returned by the CKAN API, with the keys "help","result", and "success". "results" is a list of packages (dict).

Returns dict

Raises: **[libckan.model.exceptions.CKANError](#page-31-1)**: An error occurred accessing CKAN API

# <span id="page-13-0"></span>**1.5 misc Module**

libckan.logic.action.get.misc.**licence\_list**(*client=<libckan.model.client.Client object>*) Return the list of licenses available for datasets on the site.

Return type list of dictionaries

- Parameters client ([libckan.model.client.Client](#page-30-3)) the CKAN Client. Default: an instance of libckan.model.client.Client
- Returns the dictionary returned by the CKAN API, with the keys "help","result", and "success". "results" is a list of packages (dict).

Returns dict

Raises: **[libckan.model.exceptions.CKANError](#page-31-1)**: An error occurred accessing CKAN API

libckan.logic.action.get.misc.**site\_read**(*client=<libckan.model.client.Client object>*) Return True.

Return type boolean

- Parameters client ([libckan.model.client.Client](#page-30-3)) the CKAN Client. Default: an instance of libckan.model.client.Client
- Returns the dictionary returned by the CKAN API, with the keys "help","result", and "success". "results" is a list of packages (dict).

Returns dict

Raises: **[libckan.model.exceptions.CKANError](#page-31-1)**: An error occurred accessing CKAN API

# <span id="page-14-1"></span><span id="page-14-0"></span>**1.6 organization Module**

```
libckan.logic.action.get.organization.organization_list(client=<libckan.model.client.Client
                                                                    object>, order_by='',
                                                                    sort='', organizations='',
                                                                    all_fields='')
```
Return a list of the names of the site's organizations.

### **Parameters**

- **client** ([libckan.model.client.Client](#page-30-3)) the CKAN Client. Default: an instance of libckan.model.client.Client
- **order** by  $(string)$  the field to sort the list by, must be 'name' or 'packages' (optional, default: 'name') Deprecated use sort.
- **sort**  $(string)$  sorting of the search results. Optional. Default: "name asc" string of field name and sort-order. The allowed fields are 'name' and 'packages'
- **organizations** (list of strings) a list of names of the groups to return, if given only groups whose names are in this list will be returned (optional)
- **all fields** (boolean) return full group dictionaries instead of just names (optional, default: False)

### Return type list of strings

Returns the dictionary returned by the CKAN API, with the keys "help","result", and "success". "results" is a list of packages (dict).

### Returns dict

Raises: **[libckan.model.exceptions.CKANError](#page-31-1)**: An error occurred accessing CKAN API

libckan.logic.action.get.organization.**organization\_list\_for\_user**(*client=<libckan.model.client.Client*

*object>*, *per-*

*mission=''*)

Return the list of organizations that the user is a member of.

### **Parameters**

- **client** ([libckan.model.client.Client](#page-30-3)) the CKAN Client. Default: an instance of libckan.model.client.Client
- **permission** (string) the permission the user has against the returned organizations (optional, default: edit\_group)

Returns the names of organizations the user is authorized to do specific permission

### Return type list of strings

Returns the dictionary returned by the CKAN API, with the keys "help","result", and "success". "results" is a list of packages (dict).

Returns dict

Raises: **[libckan.model.exceptions.CKANError](#page-31-1)**: An error occurred accessing CKAN API

libckan.logic.action.get.organization.**organization\_show**(*client=<libckan.model.client.Client*

Return the details of a organization.

*object>*, *id=''*)

### <span id="page-15-1"></span>**Parameters**

- **client** ([libckan.model.client.Client](#page-30-3)) the CKAN Client. Default: an instance of libckan.model.client.Client
- **id** (string) the id or name of the organization

#### Return type dictionary

Returns the dictionary returned by the CKAN API, with the keys "help","result", and "success". "results" is a list of packages (dict).

Returns dict

Raises: **[libckan.model.exceptions.CKANError](#page-31-1)**: An error occurred accessing CKAN API

### <span id="page-15-0"></span>**1.7 package Module**

libckan.logic.action.get.package.**current\_package\_list\_with\_resources**(*client=<libckan.model.client.Client*

*object>*, *limit=''*, *page=''*)

Return a list of the site's datasets (packages) and their resources.

The list is sorted most-recently-modified first.

### **Parameters**

- **client** ([libckan.model.client.Client](#page-30-3)) the CKAN Client. Default: an instance of libckan.model.client.Client
- **limit** (int) if given, the list of datasets will be broken into pages of at most limit datasets per page and only one page will be returned at a time (optional)
- **page** (int) when limit is given, which page to return

#### Return type list of dictionaries

Returns the dictionary returned by the CKAN API, with the keys "help","result", and "success". "results" is a list of packages (dict).

### Returns dict

Raises: **[libckan.model.exceptions.CKANError](#page-31-1)**: An error occurred accessing CKAN API

libckan.logic.action.get.package.**group\_package\_show**(*client=<libckan.model.client.Client object>*, *id=''*, *limit=''*)

Return the datasets (packages) of a group.

### Parameters

- **client** ([libckan.model.client.Client](#page-30-3)) the CKAN Client. Default: an instance of libckan.model.client.Client
- **id** (string) the id or name of the group
- **limit** (int) the maximum number of datasets to return (optional)

Return type list of dictionaries

*object>*, *q=''*)

<span id="page-16-0"></span>Returns the dictionary returned by the CKAN API, with the keys "help","result", and "success". "results" is a list of packages (dict).

Returns dict

Raises: **[libckan.model.exceptions.CKANError](#page-31-1)**: An error occurred accessing CKAN API

```
libckan.logic.action.get.package.package_autocomplete(client=<libckan.model.client.Client
```
Return a list of datasets (packages) that match a string.

Datasets with names or titles that contain the query string will be returned.

### **Parameters**

- **client** ([libckan.model.client.Client](#page-30-3)) the CKAN Client. Default: an instance of libckan.model.client.Client
- **q** (string) the string to search for

Return type list of dictionaries

Returns the dictionary returned by the CKAN API, with the keys "help","result", and "success". "results" is a list of packages (dict).

Returns dict

Raises: **[libckan.model.exceptions.CKANError](#page-31-1)**: An error occurred accessing CKAN API

libckan.logic.action.get.package.**package\_list**(*client=<libckan.model.client.Client*

*object>*)

Return a list of the names of the site's datasets (packages).

Return type list of strings

Parameters client ([libckan.model.client.Client](#page-30-3)) – the CKAN Client. Default: an instance of libckan.model.client.Client

Returns A list of names of the packages.

Returns [str]

Raises: **[libckan.model.exceptions.CKANError](#page-31-1)**: An error occurred accessing CKAN API

```
libckan.logic.action.get.package.package_relationships_list(client=<libckan.model.client.Client
```
*object>*, *id=''*, *id2=''*, *rel=''*)

Return a dataset (package)'s relationships.

**Parameters** 

- **client** ([libckan.model.client.Client](#page-30-3)) the CKAN Client. Default: an instance of libckan.model.client.Client
- **id** (string) the id or name of the package
- **id2** –
- **rel** –

Return type list of dictionaries

Returns the dictionary returned by the CKAN API, with the keys "help","result", and "success". "results" is a list of packages (dict).

### <span id="page-17-0"></span>Returns dict

Raises: **[libckan.model.exceptions.CKANError](#page-31-1)**: An error occurred accessing CKAN API

```
libckan.logic.action.get.package.package_search(client=<libckan.model.client.Client
```
*object>*, *q=''*, *fq=''*, *rows=''*, *sort=''*, *start=''*, *qf=''*, *facet=''*, *facet\_mincount=''*, *facet\_limit=''*, *facet\_field=''*, *count=''*, *results=''*, *facets=''*, *search\_facets=''*)

Searches for packages satisfying a given search criteria.

This action accepts solr search query parameters (details below), and returns a dictionary of results, including dictized datasets that match the search criteria, a search count and also facet information.

### Solr Parameters:

For more in depth treatment of each paramter, please read the [Solr Documentation.](http://wiki.apache.org/solr/CommonQueryParameters)

This action accepts a *subset* of solr's search query parameters:

### **Parameters**

- **client** ([libckan.model.client.Client](#page-30-3)) the CKAN Client. Default: an instance of libckan.model.client.Client
- **q** (string) the solr query. Optional. Default: *"\*:\*"*
- **fq** (string) any filter queries to apply. Note: *+site\_id:{ckan\_site\_id}* is added to this string prior to the query being executed.
- **rows** (int) the number of matching rows to return.
- **sort** (string) sorting of the search results. Optional. Default: "score desc, name asc". As per the solr documentation, this is a comma-separated string of field names and sort-orderings.
- **start** (int) the offset in the complete result for where the set of returned datasets should begin.
- **qf** (string) the dismax query fields to search within, including boosts. See the [Solr](http://wiki.apache.org/solr/DisMaxQParserPlugin#qf_.28Query_Fields.29) [Dismax Documentation](http://wiki.apache.org/solr/DisMaxQParserPlugin#qf_.28Query_Fields.29) for further details.
- **facet** (string) whether to enable faceted results. Default: "true".
- **facet.mincount** (int) the minimum counts for facet fields should be included in the results.
- **facet. limit** (int) the maximum number of constraint counts that should be returned for the facet fields. A negative value means unlimited
- **facet.field** (*list of strings*) the fields to facet upon. Default empty, If empty, then the returned facet information is empty.
- Returns the dictionary returned by the CKAN API, with the keys "help","result", and "success". "results" is a list of packages (dict).

### Returns dict

### Results:

The result of this action is a dict with the following keys:

Return type A dictionary with the following keys

### <span id="page-18-0"></span>**Parameters**

- **count** (int) the number of results found. Note, this is the total number of results found, not the total number of results returned (which is affected by limit and row parameters used in the input).
- **results** (list of dictized datasets.) ordered list of datasets matching the query, where the ordering defined by the sort parameter used in the query.
- **facets** (DEPRECATED dict) DEPRECATED. Aggregated information about facet counts.
- **search\_facets** (nested dict of dicts.) aggregated information about facet counts. The outer dict is keyed by the facet field name (as used in the search query). Each entry of the outer dict is itself a dict, with a "title" key, and an "items" key. The "items" key's value is a list of dicts, each with "count", "display\_name" and "name" entries. The display\_name is a form of the name that can be used in titles.

An example result:

```
{'count': 2,
 'results': [ { \langle \text{snip} \rangle } , { \langle \text{snip} \rangle } ],
 'search_facets': {u'tags': {'items': [{'count': 1,
                                                   'display_name': u'tolstoy',
                                                   'name': u'tolstoy'},
                                                 {'count': 2,
                                                   'display_name': u'russian',
                                                   'name': u'russian'}
                                                ]
                                   }
                      }
}
```
#### Limitations:

The full solr query language is not exposed, including.

fl The parameter that controls which fields are returned in the solr query cannot be changed. CKAN always returns the matched datasets as dictionary objects.

```
Raises: libckan.model.exceptions.CKANError: An error occurred accessing CKAN API
```

```
libckan.logic.action.get.package.package_show(client=<libckan.model.client.Client
                                                       object>, id='')
```
Return the metadata of a dataset (package) and its resources.

### **Parameters**

- **client** ([libckan.model.client.Client](#page-30-3)) the CKAN Client. Default: an instance of libckan.model.client.Client
- **id** (string) the id or name of the dataset

#### Return type dictionary

Returns the dictionary returned by the CKAN API, with the keys "help","result", and "success". "results" is a list of packages (dict).

Returns dict

Raises: **[libckan.model.exceptions.CKANError](#page-31-1)**: An error occurred accessing CKAN API

## <span id="page-19-1"></span><span id="page-19-0"></span>**1.8 related Module**

```
libckan.logic.action.get.related.related_list(client=<libckan.model.client.Client ob-
                                                         ject>, id='', dataset='', type_filter='',
                                                          sort='', featured='')
```
Return a dataset's related items.

Either the id or the dataset parameter must be given.

### **Parameters**

- **client** ([libckan.model.client.Client](#page-30-3)) the CKAN Client. Default: an instance of libckan.model.client.Client
- **id**  $(string) id$  or name of the dataset (optional)
- **dataset** (dictionary) dataset dictionary of the dataset (optional)
- **type\_filter** (string) the type of related item to show (optional, default: None, show all items)
- **sort** (string) the order to sort the related items in, possible values are 'view\_count\_asc', 'view\_count\_desc', 'created\_asc' or 'created\_desc' (optional)
- **featured**  $(b \circ \circ l)$  whether or not to restrict the results to only featured related items (optional, default: False)

Return type list of dictionaries

Returns the dictionary returned by the CKAN API, with the keys "help","result", and "success". "results" is a list of packages (dict).

### Returns dict

Raises: **[libckan.model.exceptions.CKANError](#page-31-1)**: An error occurred accessing CKAN API

```
libckan.logic.action.get.related.related_show(client=<libckan.model.client.Client
```
Return a single related item.

### **Parameters**

• **client** ([libckan.model.client.Client](#page-30-3)) – the CKAN Client. Default: an instance of libckan.model.client.Client

*object>*, *id=''*)

• **id**  $(string)$  – the id of the related item to show

### Return type dictionary

Returns the dictionary returned by the CKAN API, with the keys "help","result", and "success". "results" is a list of packages (dict).

### Returns dict

Raises: **[libckan.model.exceptions.CKANError](#page-31-1)**: An error occurred accessing CKAN API

# <span id="page-20-1"></span><span id="page-20-0"></span>**1.9 resource Module**

```
libckan.logic.action.get.resource.resource_search(client=<libckan.model.client.Client
                                                             object>, query='', fields='',
                                                             order_by='', offset='', limit='')
```
Searches for resources satisfying a given search criteria.

It returns a dictionary with 2 fields: count and results. The count field contains the total number of Resources found without the limit or query parameters having an effect. The results field is a list of dictized Resource objects.

The 'query' parameter is a required field. It is a string of the form {field}:{term} or a list of strings, each of the same form. Within each string, {field} is a field or extra field on the Resource domain object.

If {field} is "hash", then an attempt is made to match the *{term}* as a *prefix* of the Resource.hash field.

If {field} is an extra field, then an attempt is made to match against the extra fields stored against the Resource.

Note: The search is limited to search against extra fields declared in the config setting ckan.extra\_resource\_fields.

Note: Due to a Resource's extra fields being stored as a json blob, the match is made against the json string representation. As such, false positives may occur:

If the search criteria is:

```
query = "field1:term1"
```
Then a json blob with the string representation of:

{"field1": "foo", "field2": "term1"}

will match the search criteria! This is a known short-coming of this approach.

All matches are made ignoring case; and apart from the "hash" field, a term matches if it is a substring of the field's value.

Finally, when specifying more than one search criteria, the criteria are AND-ed together.

The order parameter is used to control the ordering of the results. Currently only ordering one field is available, and in ascending order only.

The fields parameter is deprecated as it is not compatible with calling this action with a GET request to the action API.

The context may contain a flag, *search\_query*, which if True will make this action behave as if being used by the internal search api. ie - the results will not be dictized, and SearchErrors are thrown for bad search queries (rather than ValidationErrors).

### **Parameters**

- **client** ([libckan.model.client.Client](#page-30-3)) the CKAN Client. Default: an instance of libckan.model.client.Client
- **query** (string or list of strings of the form " ${f}$ ield $}$ :  ${text}$   $\}$ ") – The search criteria. See above for description.
- **fields** (dict of fields to search terms.) Deprecated
- **order\_by** (string) A field on the Resource model that orders the results.
- **offset**  $(int)$  Apply an offset to the query.

• **limit**  $(int)$  – Apply a limit to the query.

<span id="page-21-1"></span>Returns A dictionary with a count field, and a results field.

Return type dict

Returns the dictionary returned by the CKAN API, with the keys "help","result", and "success". "results" is a list of packages (dict).

Returns dict

Raises: **[libckan.model.exceptions.CKANError](#page-31-1)**: An error occurred accessing CKAN API

libckan.logic.action.get.resource.**resource\_show**(*client=<libckan.model.client.Client object>*, *id=''*)

Return the metadata of a resource.

#### **Parameters**

- **client** ([libckan.model.client.Client](#page-30-3)) the CKAN Client. Default: an instance of libckan.model.client.Client
- **id** (string) the id of the resource

Return type dictionary

Returns the dictionary returned by the CKAN API, with the keys "help","result", and "success". "results" is a list of packages (dict).

Returns dict

Raises: **[libckan.model.exceptions.CKANError](#page-31-1)**: An error occurred accessing CKAN API

# <span id="page-21-0"></span>**1.10 revision Module**

libckan.logic.action.get.revision.**group\_revision\_list**(*client=<libckan.model.client.Client object>*, *id=''*)

Return a group's revisions.

**Parameters** 

- **client** ([libckan.model.client.Client](#page-30-3)) the CKAN Client. Default: an instance of libckan.model.client.Client
- **id** (string) the name or id of the group

Return type list of dictionaries

Returns the dictionary returned by the CKAN API, with the keys "help","result", and "success". "results" is a list of packages (dict).

Returns dict

Raises: **[libckan.model.exceptions.CKANError](#page-31-1)**: An error occurred accessing CKAN API

libckan.logic.action.get.revision.**package\_revision\_list**(*client=<libckan.model.client.Client object>*, *id=''*)

Return a dataset (package)'s revisions as a list of dictionaries.

**Parameters** 

- <span id="page-22-1"></span>• **client** ([libckan.model.client.Client](#page-30-3)) – the CKAN Client. Default: an instance of libckan.model.client.Client
- **id** (string) the id or name of the dataset
- Returns the dictionary returned by the CKAN API, with the keys "help","result", and "success". "results" is a list of packages (dict).

Returns dict

Raises: **[libckan.model.exceptions.CKANError](#page-31-1)**: An error occurred accessing CKAN API

libckan.logic.action.get.revision.**revision\_list**(*client=<libckan.model.client.Client object>*)

Return a list of the IDs of the site's revisions.

Return type list of strings

- Parameters client ([libckan.model.client.Client](#page-30-3)) the CKAN Client. Default: an instance of libckan.model.client.Client
- Returns the dictionary returned by the CKAN API, with the keys "help","result", and "success". "results" is a list of packages (dict).

Returns dict

Raises: **[libckan.model.exceptions.CKANError](#page-31-1)**: An error occurred accessing CKAN API

libckan.logic.action.get.revision.**revision\_show**(*client=<libckan.model.client.Client object>*, *id=''*)

Return the details of a revision.

### **Parameters**

- **client** ([libckan.model.client.Client](#page-30-3)) the CKAN Client. Default: an instance of libckan.model.client.Client
- **id** (string) the id of the revision

Return type dictionary

Returns the dictionary returned by the CKAN API, with the keys "help","result", and "success". "results" is a list of packages (dict).

Returns dict

Raises: **[libckan.model.exceptions.CKANError](#page-31-1)**: An error occurred accessing CKAN API

### <span id="page-22-0"></span>**1.11 roles Module**

libckan.logic.action.get.roles.**member\_roles\_list**(*client=<libckan.model.client.Client*

<TODO: DESCRIPTION>

Parameters client ([libckan.model.client.Client](#page-30-3)) – the CKAN Client. Default: an instance of libckan.model.client.Client

*object>*)

### <TODO: PARAMETERS>

Returns the dictionary returned by the CKAN API, with the keys "help","result", and "success". "results" is a list of packages (dict).

<span id="page-23-1"></span>Returns dict

Raises: **[libckan.model.exceptions.CKANError](#page-31-1)**: An error occurred accessing CKAN API

libckan.logic.action.get.roles.**roles\_show**(*client=<libckan.model.client.Client object>*, *domain\_object=''*, *user=''*)

Return the roles of all users and authorization groups for an object.

**Parameters** 

- **client** ([libckan.model.client.Client](#page-30-3)) the CKAN Client. Default: an instance of libckan.model.client.Client
- **domain\_object** (string) a package or group name or id to filter the results by
- **user** (string) a user name or id

Return type list of dictionaries

Returns the dictionary returned by the CKAN API, with the keys "help","result", and "success". "results" is a list of packages (dict).

Returns dict

Raises: **[libckan.model.exceptions.CKANError](#page-31-1)**: An error occurred accessing CKAN API

# <span id="page-23-0"></span>**1.12 status Module**

libckan.logic.action.get.status.**resource\_status\_show**(*client=<libckan.model.client.Client object>*, *id=''*)

Return the statuses of a resource's tasks.

### Parameters

- **client** ([libckan.model.client.Client](#page-30-3)) the CKAN Client. Default: an instance of libckan.model.client.Client
- $\cdot$  **id** (string) the id of the resource

Return type list of (status, date\_done, traceback, task\_status) dictionaries

- Returns the dictionary returned by the CKAN API, with the keys "help","result", and "success". "results" is a list of packages (dict).
- Returns dict

Raises: **[libckan.model.exceptions.CKANError](#page-31-1)**: An error occurred accessing CKAN API

libckan.logic.action.get.status.**status\_show**(*client=<libckan.model.client.Client object>*)

Return a dictionary with information about the site's configuration

- **Parameters client** ([libckan.model.client.Client](#page-30-3)) the CKAN Client. Default: an instance of libckan.model.client.Client
- Returns the dictionary returned by the CKAN API, with the keys "help","result", and "success". "results" is a list of packages (dict).

Returns dict

.

<span id="page-24-1"></span>Raises: **[libckan.model.exceptions.CKANError](#page-31-1)**: An error occurred accessing CKAN API

```
libckan.logic.action.get.status.task_status_show(client=<libckan.model.client.Client
                                                           object>, id='', entity_id='',
                                                          task_type='', key='')
```
Return a task status.

Either the id parameter *or* the entity\_id, task\_type *and* key parameters must be given.

**Parameters** 

- **client** ([libckan.model.client.Client](#page-30-3)) the CKAN Client. Default: an instance of libckan.model.client.Client
- **id** (string) the id of the task status (optional)
- **entity\_id** (string) the entity\_id of the task status (optional)
- **task\_type** the task\_type of the task status (optional)
- **key** (string) the key of the task status (optional)

### Return type dictionary

Returns the dictionary returned by the CKAN API, with the keys "help","result", and "success". "results" is a list of packages (dict).

Returns dict

Raises: **[libckan.model.exceptions.CKANError](#page-31-1)**: An error occurred accessing CKAN API

### <span id="page-24-0"></span>**1.13 tag Module**

libckan.logic.action.get.tag.**tag\_autocomplete**(*client=<libckan.model.client.Client object>*, *query=''*, *vocabulary\_id=''*, *fields=''*, *limit=''*, *offset=''*)

Return a list of tag names that contain a given string.

By default only free tags (tags that don't belong to any vocabulary) are searched. If the vocabulary id argument is given then only tags belonging to that vocabulary will be searched instead.

### Parameters

- **client** ([libckan.model.client.Client](#page-30-3)) the CKAN Client. Default: an instance of libckan.model.client.Client
- **query** (string) the string to search for
- **vocabulary\_id** (string) the id or name of the tag vocabulary to search in (optional)
- **fields** (dictionary) deprecated
- **limit**  $(int)$  the maximum number of tags to return
- **offset**  $(int)$  when limit is given, the offset to start returning tags from

### Return type list of strings

Returns the dictionary returned by the CKAN API, with the keys "help","result", and "success". "results" is a list of packages (dict).

### Returns dict

<span id="page-25-0"></span>Raises: **[libckan.model.exceptions.CKANError](#page-31-1)**: An error occurred accessing CKAN API

libckan.logic.action.get.tag.**tag\_list**(*client=<libckan.model.client.Client object>*, *query=''*, *vocabulary\_id=''*, *all\_fields=''*)

Return a list of the site's tags.

By default only free tags (tags that don't belong to a vocabulary) are returned. If the vocabulary\_id argument is given then only tags belonging to that vocabulary will be returned instead.

### **Parameters**

- **client** ([libckan.model.client.Client](#page-30-3)) the CKAN Client. Default: an instance of libckan.model.client.Client
- **query** (string) a tag name query to search for, if given only tags whose names contain this string will be returned (optional)
- **vocabulary\_id** (string) the id or name of a vocabulary, if give only tags that belong to this vocabulary will be returned (optional)
- **all\_fields** (boolean) return full tag dictionaries instead of just names (optional, default: False)

### Return type list of dictionaries

Returns the dictionary returned by the CKAN API, with the keys "help","result", and "success". "results" is a list of packages (dict).

### Returns dict

Raises: **[libckan.model.exceptions.CKANError](#page-31-1)**: An error occurred accessing CKAN API

```
libckan.logic.action.get.tag.tag_search(client=<libckan.model.client.Client object>,
                                                 query='', vocabulary_id='', fields='', limit='',
                                                  offset='')
```
Return a list of tags whose names contain a given string.

By default only free tags (tags that don't belong to any vocabulary) are searched. If the vocabulary\_id argument is given then only tags belonging to that vocabulary will be searched instead.

### **Parameters**

- **client** ([libckan.model.client.Client](#page-30-3)) the CKAN Client. Default: an instance of libckan.model.client.Client
- **query** (string or list of strings) the string(s) to search for
- **vocabulary\_id** (string) the id or name of the tag vocabulary to search in (optional)
- **fields** (dictionary) deprecated
- **limit** (int) the maximum number of tags to return
- **offset** (int) when limit is given, the offset to start returning tags from

#### Returns

A dictionary with the following keys:

**'count'** The number of tags in the result.

**'results'** The list of tags whose names contain the given string, a list of dictionaries.

### Return type dictionary

<span id="page-26-1"></span>Returns the dictionary returned by the CKAN API, with the keys "help","result", and "success". "results" is a list of packages (dict).

Returns dict

Raises: **[libckan.model.exceptions.CKANError](#page-31-1)**: An error occurred accessing CKAN API

libckan.logic.action.get.tag.**tag\_show**(*client=<libckan.model.client.Client object>*, *id=''*) Return the details of a tag and all its datasets.

#### Parameters

- **client** ([libckan.model.client.Client](#page-30-3)) the CKAN Client. Default: an instance of libckan.model.client.Client
- **id** (string) the name or id of the tag

Returns the details of the tag, including a list of all of the tag's datasets and their details

Return type dictionary

Returns the dictionary returned by the CKAN API, with the keys "help","result", and "success". "results" is a list of packages (dict).

Returns dict

Raises: **[libckan.model.exceptions.CKANError](#page-31-1)**: An error occurred accessing CKAN API

### <span id="page-26-0"></span>**1.14 term Module**

libckan.logic.action.get.term.**format\_autocomplete**(*client=<libckan.model.client.Client object>*, *q=''*, *limit=''*)

Return a list of resource formats whose names contain a string.

### **Parameters**

- **client** ([libckan.model.client.Client](#page-30-3)) the CKAN Client. Default: an instance of libckan.model.client.Client
- **q** (string) the string to search for
- **limit** (int) the maximum number of resource formats to return (optional, default: 5)

### Return type list of strings

Returns the dictionary returned by the CKAN API, with the keys "help","result", and "success". "results" is a list of packages (dict).

### Returns dict

Raises: **[libckan.model.exceptions.CKANError](#page-31-1)**: An error occurred accessing CKAN API

libckan.logic.action.get.term.**term\_translation\_show**(*client=<libckan.model.client.Client object>*, *terms=''*, *lang\_codes=''*)

Return the translations for the given term(s) and language(s).

### **Parameters**

• **client** ([libckan.model.client.Client](#page-30-3)) – the CKAN Client. Default: an instance of libckan.model.client.Client

- <span id="page-27-0"></span>• **terms** (list of strings) – the terms to search for translations of, e.g. 'Russian', 'romantic novel'
- **lang\_codes** (list of language code strings) the language codes of the languages to search for translations into, e.g. 'en', 'de' (optional, default is to search for translations into any language)
- Return type a list of term translation dictionaries each with keys 'term' (the term searched for, in the source language), 'term translation' (the translation of the term into the target language) and 'lang\_code' (the language code of the target language)
- Returns the dictionary returned by the CKAN API, with the keys "help","result", and "success". "results" is a list of packages (dict).

Returns dict

Raises: **[libckan.model.exceptions.CKANError](#page-31-1)**: An error occurred accessing CKAN API

libckan.logic.action.get.term.**vocabulary\_list**(*client=<libckan.model.client.Client object>*)

Return a list of all the site's tag vocabularies.

Return type list of dictionaries

- Parameters client ([libckan.model.client.Client](#page-30-3)) the CKAN Client. Default: an instance of libckan.model.client.Client
- Returns the dictionary returned by the CKAN API, with the keys "help","result", and "success". "results" is a list of packages (dict).

Returns dict

Raises: **[libckan.model.exceptions.CKANError](#page-31-1)**: An error occurred accessing CKAN API

libckan.logic.action.get.term.**vocabulary\_show**(*client=<libckan.model.client.Client object>*, *id=''*)

Return a single tag vocabulary.

### Parameters

- **client** ([libckan.model.client.Client](#page-30-3)) the CKAN Client. Default: an instance of libckan.model.client.Client
- **id**  $(string)$  the id or name of the vocabulary

Returns the vocabulary.

### Return type dictionary

Returns the dictionary returned by the CKAN API, with the keys "help","result", and "success". "results" is a list of packages (dict).

### Returns dict

Raises: **[libckan.model.exceptions.CKANError](#page-31-1)**: An error occurred accessing CKAN API

# <span id="page-28-1"></span><span id="page-28-0"></span>**1.15 user Module**

libckan.logic.action.get.user.**member\_list**(*client=<libckan.model.client.Client object>*, *id=''*, *object\_type=''*, *capacity=''*)

Return the members of a group.

The user must have permission to 'get' the group.

### **Parameters**

- **client** ([libckan.model.client.Client](#page-30-3)) the CKAN Client. Default: an instance of libckan.model.client.Client
- **id** (string) the id or name of the group
- **object\_type** (string) restrict the members returned to those of a given type, e.g. 'user' or 'package' (optional, default: None)
- **capacity** (string) restrict the members returned to those with a given capacity, e.g. 'member', 'editor', 'admin', 'public', 'private' (optional, default: None)

Return type list of (id, type, capacity) tuples

Returns the dictionary returned by the CKAN API, with the keys "help","result", and "success". "results" is a list of packages (dict).

### Returns dict

Raises: **[libckan.model.exceptions.CKANError](#page-31-1)**: An error occurred accessing CKAN API

```
libckan.logic.action.get.user.user_autocomplete(client=<libckan.model.client.Client
                                                          object>, q='', limit='')
```
Return a list of user names that contain a string.

### **Parameters**

- **client** ([libckan.model.client.Client](#page-30-3)) the CKAN Client. Default: an instance of libckan.model.client.Client
- **q** (string) the string to search for
- **limit** (int) the maximum number of user names to return (optional, default: 20)

Return type a list of user dictionaries each with keys 'name', 'fullname', and 'id'

Returns the dictionary returned by the CKAN API, with the keys "help","result", and "success". "results" is a list of packages (dict).

### Returns dict

Raises: **[libckan.model.exceptions.CKANError](#page-31-1)**: An error occurred accessing CKAN API

libckan.logic.action.get.user.**user\_list**(*client=<libckan.model.client.Client object>*, *q=''*, *order\_by=''*)

Return a list of the site's user accounts.

#### **Parameters**

- **client** ([libckan.model.client.Client](#page-30-3)) the CKAN Client. Default: an instance of libckan.model.client.Client
- **q** (string) restrict the users returned to those whose names contain a string (optional)
- **order\_by** (string) which field to sort the list by (optional, default: 'name')

<span id="page-29-0"></span>Return type list of dictionaries

Returns the dictionary returned by the CKAN API, with the keys "help","result", and "success". "results" is a list of packages (dict).

Returns dict

```
Raises: libckan.model.exceptions.CKANError: An error occurred accessing CKAN API
```

```
libckan.logic.action.get.user.user_show(client=<libckan.model.client.Client object>,
                                               id='', user_obj='')
```
Return a user account.

Either the id or the user\_obj parameter must be given.

### **Parameters**

- **client** ([libckan.model.client.Client](#page-30-3)) the CKAN Client. Default: an instance of libckan.model.client.Client
- **id** (string) the id or name of the user (optional)
- **user\_obj** (user dictionary) the user dictionary of the user (optional)

### Return type dictionary

Returns the dictionary returned by the CKAN API, with the keys "help","result", and "success". "results" is a list of packages (dict).

Returns dict

Raises: **[libckan.model.exceptions.CKANError](#page-31-1)**: An error occurred accessing CKAN API

### **model Package**

### <span id="page-30-5"></span><span id="page-30-1"></span><span id="page-30-0"></span>**2.1 model Package**

<span id="page-30-4"></span>Implementation of CKAN API Models takes place here.

### <span id="page-30-2"></span>**2.2 client Module**

Lowest communication layer of libckan. This package contains a wrapper for urllib2 requests that communicates with CKAN Api. It also contains a Response class to represent CKAN responses.

<span id="page-30-3"></span>class libckan.model.client.**Client**(*base\_url='http://beta.ckan.org'*, *api\_key=''*) Bases: object

CKAN API Client. It does HTTP POST request to CKAN API.

classmethod **request**(*action*, *data=None*, *base\_url='http://beta.ckan.org'*, *api\_key=''*) Post a data dict to one of the actions of the CKAN action API.

Code adapted from <https://gist.github.com/seanh/4130567>

### **Parameters**

- **action**  $(str)$  the action to post to, e.g. "package\_create"
- **data**  $(dict)$  the data to post (optional, default: {})
- **base url**  $(s \, t)$  the base URL of the CKAN instance to post to, e.g. ["http://datahub.io/"](http://datahub.io/)
- **api\_key** (str) the CKAN API key to put in the 'Authorization' header of the HTTP request (optional, default: '')

Returns the dictionary returned by the CKAN API

Returns dict

Raises: **[libckan.model.exceptions.CKANError](#page-31-1)**: An error occurred accessing CKAN API

### classmethod **sanitize\_params**(*params*)

Polishes the parameters to be sent to CKAN.

Parameters **params** – A dict of parameters. Usually obtained with a call

to locals() :type client: dict

<span id="page-31-2"></span>Returns The sanitizied dict of parameters

Return type dict

# <span id="page-31-0"></span>**2.3 exceptions Module**

libckan custom exceptions are defined in this module.

exception libckan.model.exceptions.**CKANAccessError**(*response\_error*) Bases: [libckan.model.exceptions.CKANError](#page-31-1)

Errors related to authentication (i.e., access denied)

<span id="page-31-1"></span>exception libckan.model.exceptions.**CKANError**(*response\_error*) Bases: exceptions.Exception

General CKAN API error. It encapsulates the error part of a CKAN Response.

exception libckan.model.exceptions.**CKANValidationError**(*response\_error*) Bases: [libckan.model.exceptions.CKANError](#page-31-1)

Errors related to Validation issues.

Python Module Index

<span id="page-32-0"></span>l

libckan.logic.action.get, [3](#page-6-2) libckan.logic.action.get.activity, [3](#page-6-2) libckan.logic.action.get.group, [9](#page-12-1) libckan.logic.action.get.misc, [10](#page-13-0) libckan.logic.action.get.organization, [11](#page-14-0) libckan.logic.action.get.package, [12](#page-15-0) libckan.logic.action.get.related, [16](#page-19-0) libckan.logic.action.get.resource, [17](#page-20-0) libckan.logic.action.get.revision, [18](#page-21-0) libckan.logic.action.get.roles, [19](#page-22-0) libckan.logic.action.get.status, [20](#page-23-0) libckan.logic.action.get.tag, [21](#page-24-0) libckan.logic.action.get.term, [23](#page-26-0) libckan.logic.action.get.user, [25](#page-28-0) libckan.model, [27](#page-30-4) libckan.model.client, [27](#page-30-2) libckan.model.exceptions, [28](#page-31-0)

### Index

# A

activity\_detail\_list() (in module libckan.logic.action.get.activity), [3](#page-6-3)

# C

CKANAccessError, [28](#page-31-2) CKANError, [28](#page-31-2) CKANValidationError, [28](#page-31-2) Client (class in libckan.model.client), [27](#page-30-5) current package list with resources() (in module libckan.logic.action.get.package), [12](#page-15-1)

# D

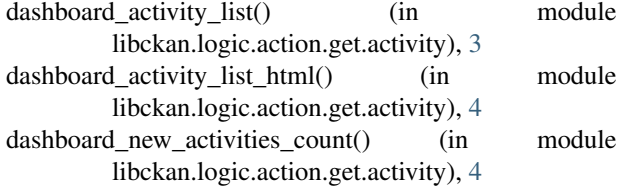

### F

format autocomplete() (in module libckan.logic.action.get.term), [23](#page-26-1)

# G

group\_activity\_list() (in module libckan.logic.action.get.activity), [4](#page-7-0) group activity list html() (in module libckan.logic.action.get.activity), [5](#page-8-0) group\_list() (in module libckan.logic.action.get.group), [9](#page-12-2) group list authz() (in module libckan.logic.action.get.group), [9](#page-12-2) group\_package\_show() (in module libckan.logic.action.get.package), [12](#page-15-1) group\_revision\_list() (in module libckan.logic.action.get.revision), [18](#page-21-1) group\_show() (in module libckan.logic.action.get.group), [10](#page-13-1) L

libckan.logic.action.get (module), [3](#page-6-3)

libckan.logic.action.get.activity (module), [3](#page-6-3) libckan.logic.action.get.group (module), [9](#page-12-2) libckan.logic.action.get.misc (module), [10](#page-13-1) libckan.logic.action.get.organization (module), [11](#page-14-1) libckan.logic.action.get.package (module), [12](#page-15-1) libckan.logic.action.get.related (module), [16](#page-19-1) libckan.logic.action.get.resource (module), [17](#page-20-1) libckan.logic.action.get.revision (module), [18](#page-21-1) libckan.logic.action.get.roles (module), [19](#page-22-1) libckan.logic.action.get.status (module), [20](#page-23-1) libckan.logic.action.get.tag (module), [21](#page-24-1) libckan.logic.action.get.term (module), [23](#page-26-1) libckan.logic.action.get.user (module), [25](#page-28-1) libckan.model (module), [27](#page-30-5) libckan.model.client (module), [27](#page-30-5) libckan.model.exceptions (module), [28](#page-31-2) licence\_list() (in module libckan.logic.action.get.misc), [10](#page-13-1)

### M

```
member_list() (in module libckan.logic.action.get.user),
        25
member roles list() (in module
        libckan.logic.action.get.roles), 19
```
### $\Omega$

```
organization activity list() (in module
        libckan.logic.action.get.activity), 5
organization_activity_list_html() (in module
        libckan.logic.action.get.activity), 6
organization_list() (in module
        libckan.logic.action.get.organization), 11
organization list for user() (in module
        libckan.logic.action.get.organization), 11
organization_show() (in module
        libckan.logic.action.get.organization), 11
```
### P

```
package_activity_list() (in module
       libckan.logic.action.get.activity), 6
```
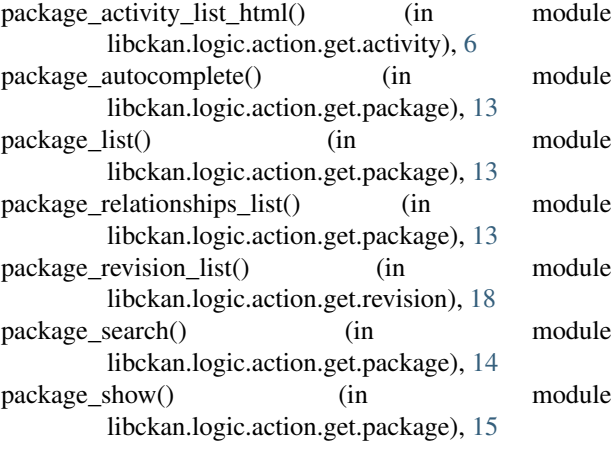

### R

- recently changed packages activity list() (in module libckan.logic.action.get.activity), [7](#page-10-0)
- recently\_changed\_packages\_activity\_list\_html() (in module libckan.logic.action.get.activity), [7](#page-10-0)
- related\_list() (in module libckan.logic.action.get.related), [16](#page-19-1)
- related\_show() (in module libckan.logic.action.get.related), [16](#page-19-1)
- request() (libckan.model.client.Client class method), [27](#page-30-5)
- resource\_search() (in module libckan.logic.action.get.resource), [17](#page-20-1)
- resource\_show() (in module libckan.logic.action.get.resource), [18](#page-21-1)
- resource\_status\_show() (in module libckan.logic.action.get.status), [20](#page-23-1)
- revision\_list() (in module libckan.logic.action.get.revision), [19](#page-22-1)
- revision show() (in module libckan.logic.action.get.revision), [19](#page-22-1)
- roles\_show() (in module libckan.logic.action.get.roles), [20](#page-23-1)

# S

- sanitize\_params() (libckan.model.client.Client class method), [27](#page-30-5)
- site\_read() (in module libckan.logic.action.get.misc), [10](#page-13-1) status\_show() (in module libckan.logic.action.get.status), [20](#page-23-1)

### T

tag\_autocomplete() (in module libckan.logic.action.get.tag), [21](#page-24-1) tag\_list() (in module libckan.logic.action.get.tag), [22](#page-25-0) tag\_search() (in module libckan.logic.action.get.tag), [22](#page-25-0) tag\_show() (in module libckan.logic.action.get.tag), [23](#page-26-1) task\_status\_show() (in module libckan.logic.action.get.status), [21](#page-24-1)

term translation show() (in module libckan.logic.action.get.term), [23](#page-26-1)

### $\overline{U}$

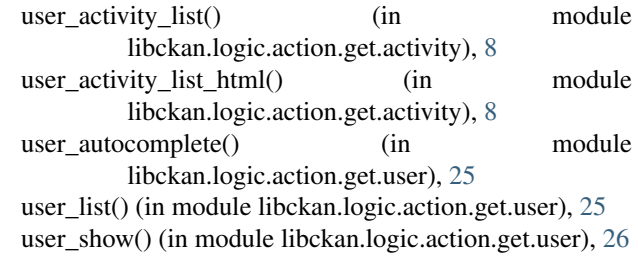

### V

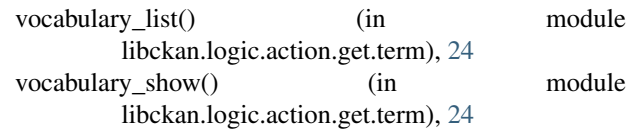